Please remain on mute. We will begin at 8:30 am. This meeting is being recorded.

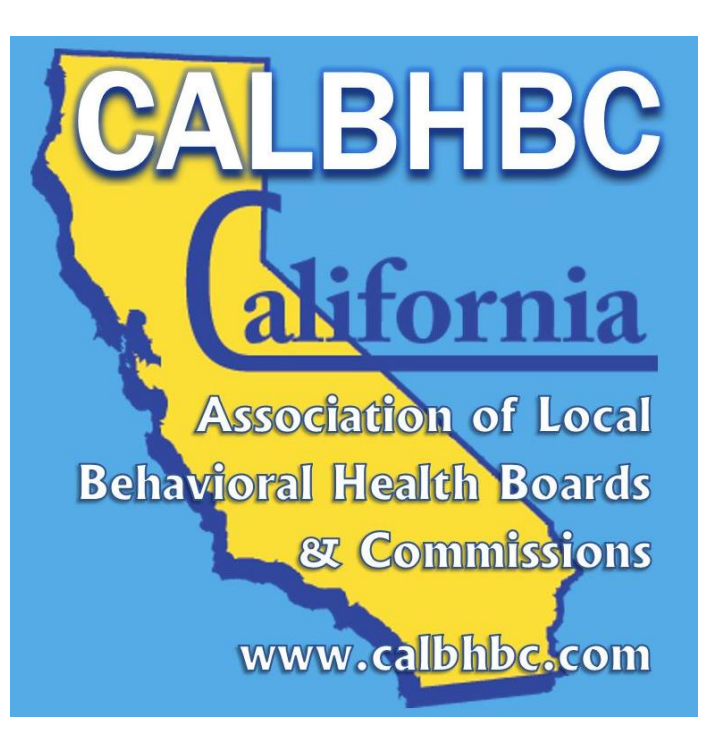

# **Public Meetings by Zoom Teleconference**

#### **An Overview**

Theresa Comstock CALBHB/C Executive Director

CALBHB/C supports the work of CA's 59 local mental/behavioral health boards & commissions. www.calbhbc.org

### **Public Meetings by Teleconference**

- **Governor Newsom's Executive Order**
- Posting
- **EXECOM Teleconferences [www.zoom.us](http://www.zoom.us/)** 
	- Setting up
	- Hosting
	- Recordings

#### **Governor Newsom's Executive Order**

- •COVID-19 Executive Order: **Teleconferencing** 
	- Allows local and state legislative bodies to hold meetings via conference calls while still meeting state transparency requirements.

https://www.gov.ca.gov/2020/03/12/governor-newsom[issues-new-executive-order-further-enhancing-state-and](https://www.gov.ca.gov/2020/03/12/governor-newsom-issues-new-executive-order-further-enhancing-state-and-local-governments-ability-to-respond-to-covid-19-pandemic/)local-governments-ability-to-respond-to-covid-19 pandemic/

### **Public Meetings by Teleconference: POSTING**

- **Timing:** Post 72 Hours in Advance (At Least)
- **Include:**
	- Agenda
	- Connection Information (Links, Phone Numbers)
	- Notification that it will be recorded (Legal reasons)
	- Packet Materials (if available)
- **Email** and/or **Mail** to board/commission members, staff, speakers (and others as able)
- **Local Media:** Encourage Posting in "Community Events" in local paper

#### **Zoom Teleconferences www.zoom.us**

- **Setting up**
- **Hosting**
- **Recordings**
	- **Notify people if the meeting will be recorded.**

## **Zoom Teleconferences: SETTING UP**

- **"Schedule a Meeting"**
- **Set Up**
	- **Name of meeting**
	- **Password**
	- **Video** (on or off for host and/or participant)
	- **Audio** (Telephone and Computer Audio)
	- **Meeting** 
		- **Mute participants upon entry**
		- **Enable Waiting Room**
		- **Record meeting automatically in the cloud** (if desired)

## **Zoom Teleconferences: HOSTING**

- **Join with computer** OR **phone audio**
- **Manage Participants** allows host to:
	- "Mute" or "Unmute"
	- See Raised Hands
- **Share** (allows host and participants to share full screen or applications (such as PowerPoint)
- **End Meeting**

#### **Zoom Teleconferences: www.zoom.us**

### **Example 12 Heroice [Attend Live Training](https://zoom.us/livetraining)**

- **[Video Tutorials](https://zoom.us/zendesk/sso?return_to=https://support.zoom.us/hc/en-us/articles/206618765-Zoom-Video-Tutorials)**
- **[Knowledge Base](https://zoom.us/zendesk/sso?return_to=https://support.zoom.us/hc/en-us)**

#### **CALBHB/C Resources**

Member Orientation, Recruitment *& more* <https://www.calbhbc.com/resources.html>

On-line Training & Handbooks: <https://www.calbhbc.com/training.html>

Frequently Asked Questions: <https://www.calbhbc.com/faqs.html>

> Issue Briefs and more: [www.calbhbc.com](http://www.calbhbc.com/)

CA Association of Local Behavioral Health Boards and Commissions supports the work of CA's 59 local mental/behavioral health boards and commissions.